**Seat No. : \_\_\_\_\_\_\_\_\_\_\_\_\_\_\_**

# **AL-120**

#### **April-2016**

#### **B.Com., Sem.-IV**

## **CE-203 : Computer Application (e-Commerce)**

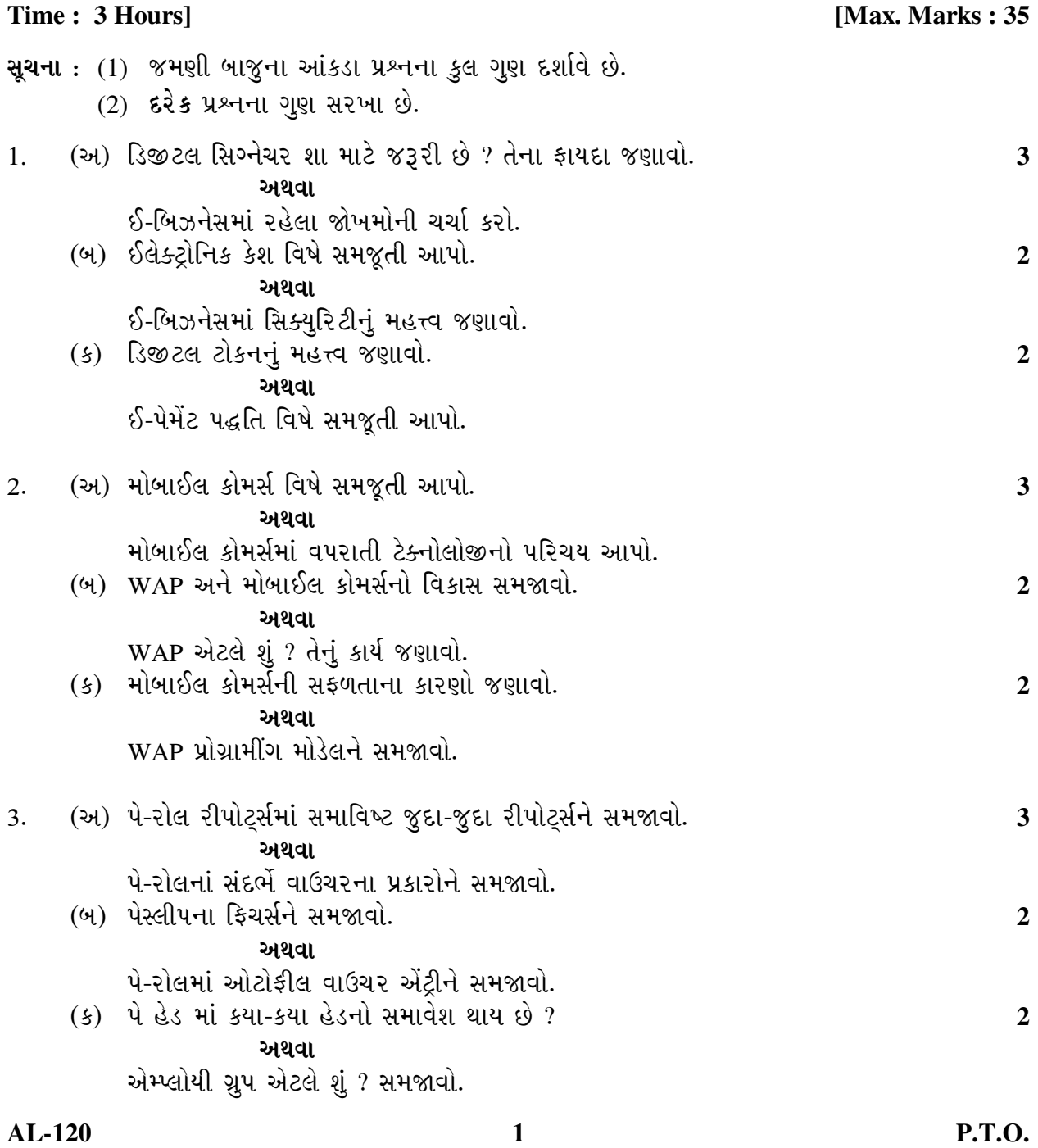

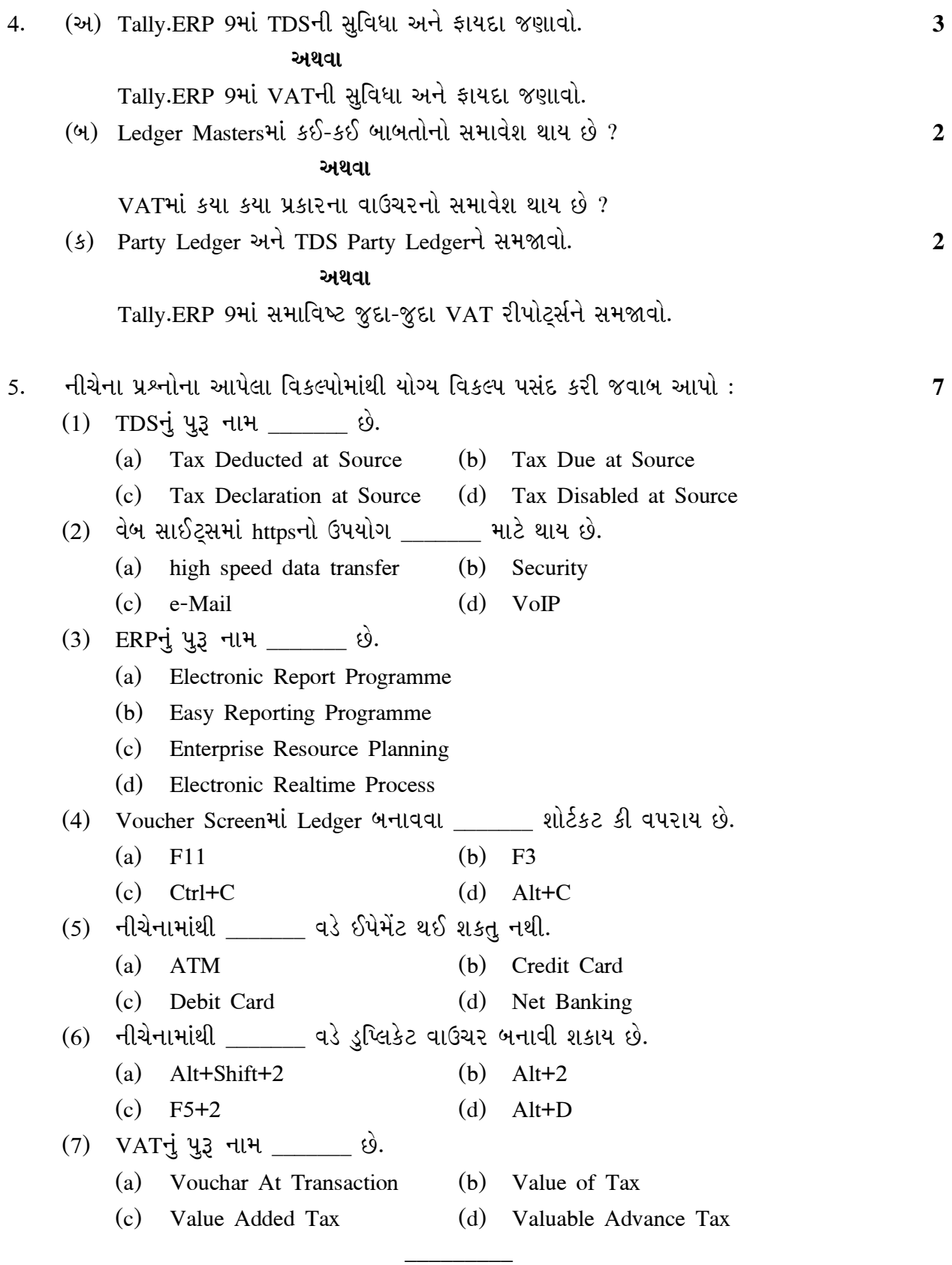

**AL-120 2**

**Seat No. : \_\_\_\_\_\_\_\_\_\_\_\_\_\_\_**

## **AL-120 April-2016**

## **B.Com., Sem.-IV**

### **CE-203 : Computer Application (e-Commerce)**

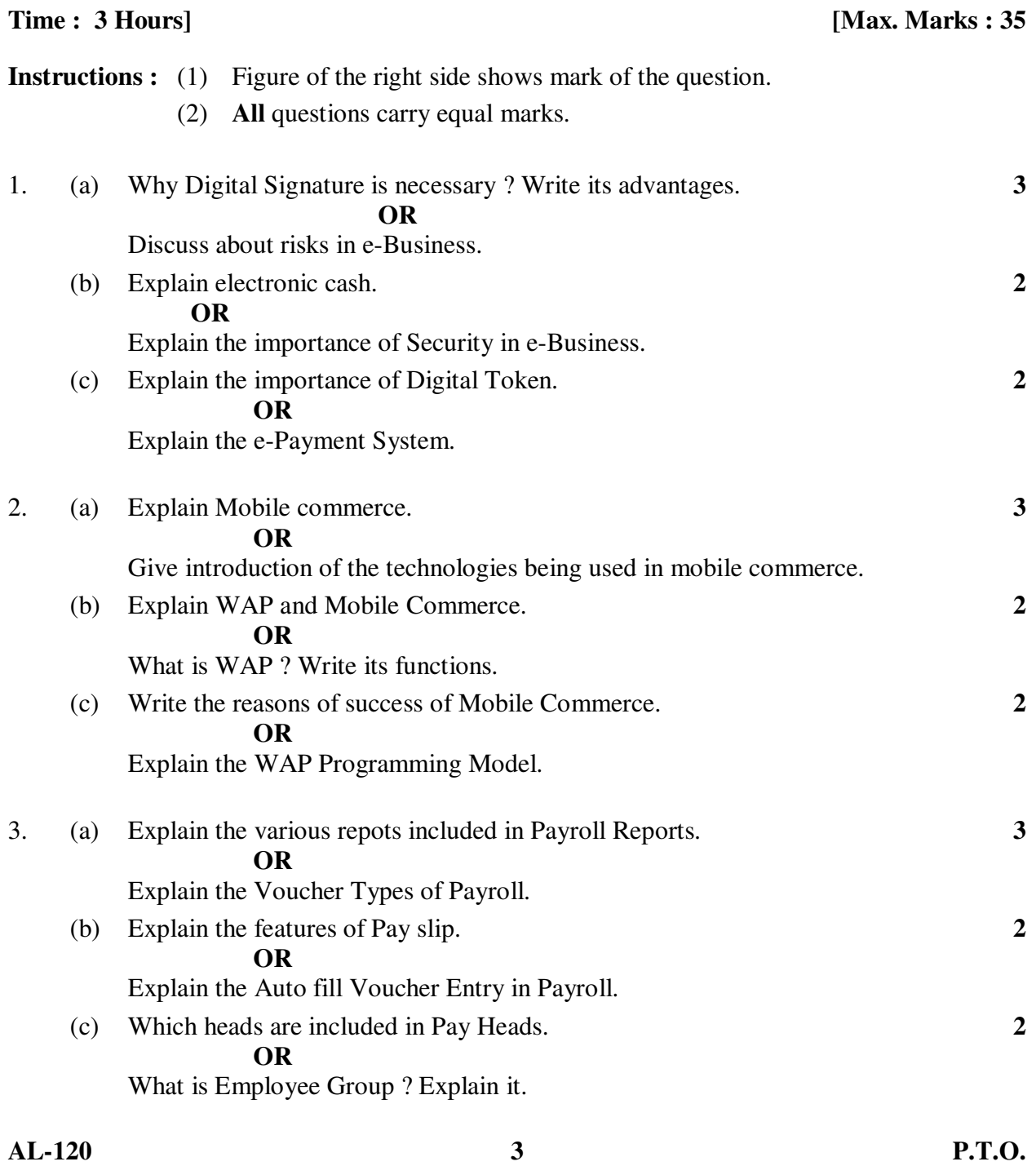

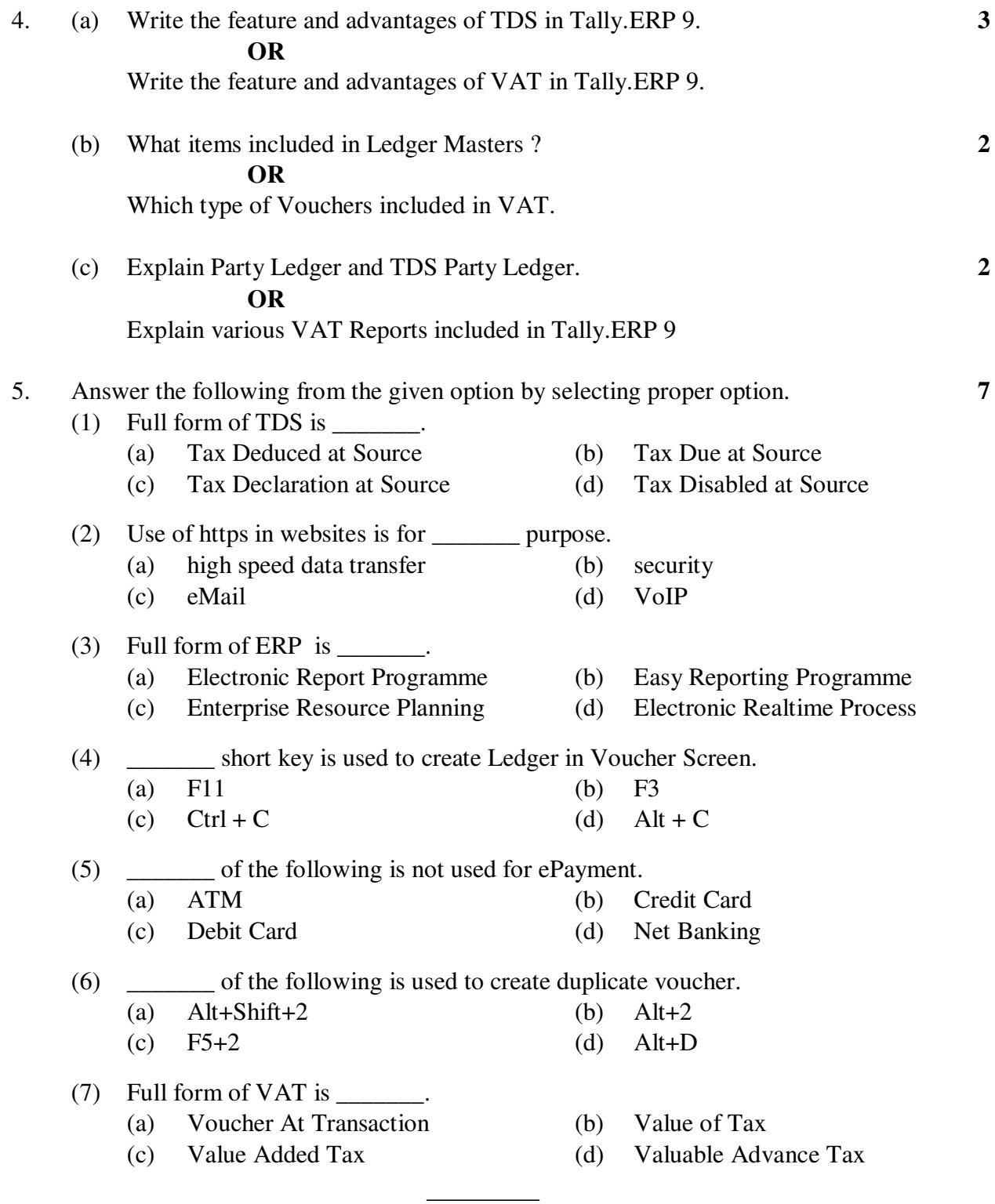